# Comparison of two groups

The ASTA team

# Contents

1

| 0.1 | Response variable and explanatory variable                                                                       | 1 |
|-----|----------------------------------------------------------------------------------------------------|---|
| 0.2 | Dependent/independent samples                                                                                    | 1 |
| 0.3 | Comparison of two means (Independent samples)                                                                    | 2 |
| 0.4 | Comparison of two means (Independent samples)                                                                    | 2 |
| 0.5 | Example: Comparing two means (independent samples)                                                               | 2 |
| 0.6 | Comparison of two means: confidence interval (independent samples)                                               | 4 |
| 0.7 | Comparison of two means: paired $t$ -test (dependent samples) $\ldots \ldots \ldots \ldots \ldots \ldots \ldots$ | 4 |
| Cor | nparison of two proportions                                                                                      | 6 |
| 1.1 | Comparison of two proportions                                                                                    | 6 |
| 1.2 | Comparison of two proportions: Independent samples                                                               | 6 |
| 1.3 | Approximate test for comparing two proportions (independent samples) $\ldots \ldots \ldots \ldots$               | 6 |
| 1.4 | Example: Approximate confidence interval and test for comparing proportions                                      | 7 |
| 1.5 | Example: Approximate confidence interval (cont.)                                                                 | 7 |
| 1.6 | Example: <i>p</i> -value (cont.)                                                                                 | 8 |
| 1.7 | Automatic calculation in ${f R}$                                                                                 | 8 |
| 1.8 | Fisher's exact test                                                                                              | 8 |
| 1.9 | Agresti: Overview of comparison of two groups                                                                    | 9 |

### 0.1 Response variable and explanatory variable

- We conduct an experiment, where we at random choose 50 IT-companies and 50 service companies and measure their profit ratio. Is there association between company type (IT/service) and profit ratio?
- In other words we compare samples from 2 different populations. For each company we register:
  - The binary variable company type, which is called **the explanatory variable** and divides data in 2 groups.
  - The quantitative variable profit ratio, which is called the response variable.

### 0.2 Dependent/independent samples

- In the example with profit ratio of 50 IT-companies and 50 service companies we have **independent samples**, since the same company cannot be in both groups.
- Now, think of another type of experiment, where we at random choose 50 IT-companies and measure their profit ratio in both 2009 and 2010. Then we may be interested in whether there is association between year and profit ratio?
- In this example we have **dependent samples**, since the same company is in both groups.
- Dependent samples may also be referred to as paired samples.

### 0.3 Comparison of two means (Independent samples)

- We consider the situation, where we have two quantitative samples:
  - Population 1 has mean  $\mu_1$ , which is estimated by  $\hat{\mu}_1 = \bar{y}_1$  based on a sample of size  $n_1$ .
  - Population 2 has mean  $\mu_2$ , which is estimated by  $\hat{\mu}_2 = \bar{y}_2$  based on a sample of size  $n_2$ .
  - We are interested in the difference  $\mu_2 \mu_1$ , which is estimated by  $d = \bar{y}_2 \bar{y}_1$ .
  - Assume that we can find the **estimated standard error**  $se_d$  of the difference and that this has degrees of freedom df.
  - Assume that the samples either are large or come from a normal population.
- Then we can construct a
  - confidence interval for the unknown population difference of means  $\mu_2 \mu_1$  by

$$(\bar{y}_2 - \bar{y}_1) \pm t_{crit}se_d,$$

where the critical *t*-score,  $t_{crit}$ , determines the confidence level.

- significance test:
  - \* for the null hypothesis  $H_0$ :  $\mu_2 \mu_1 = 0$  and alternative hypothesis  $H_a$ :  $\mu_2 \mu_1 \neq 0$ .
  - \* which uses the test statistic:  $t_{obs} = \frac{(\bar{y}_2 \bar{y}_1) 0}{se_d}$ , that has to be evaluated in a *t*-distribution with df degrees of freedom.

### 0.4 Comparison of two means (Independent samples)

• In the independent samples situation it can be shown that

$$se_d = \sqrt{se_1^2 + se_2^2},$$

where  $se_1$  and  $se_2$  are estimated standard errors for the sample means in populations 1 and 2, respectively.

• We recall, that for these we have  $se = \frac{s}{\sqrt{n}}$ , i.e.

$$se_d = \sqrt{\frac{s_1^2}{n_1} + \frac{s_2^2}{n_2}}$$

where  $s_1$  and  $s_2$  are estimated standard deviations for population 1 and 2, respectively.

- The degrees of freedom df for  $se_d$  can be estimated by a complicated formula, which we will not present here.
- For the confidence interval and the significance test we note that:
  - If both  $n_1$  and  $n_2$  are above 30, then we can use the standard normal distribution (z-score) rather than the t-distribution (t-score).
  - If  $n_1$  or  $n_2$  are below 30, then we let **R** calculate the degrees of freedom and *p*-value/confidence interval.

### 0.5 Example: Comparing two means (independent samples)

We return to the Chile data. We study the association between the variables sex and statusquo (scale of support for the status-quo). So, we will perform a significance test to test for difference in the mean of statusquo for male and females.

```
Chile <- read.delim("https://asta.math.aau.dk/datasets?file=Chile.txt")
library(mosaic)
fv <- favstats(statusquo ~ sex, data = Chile)
fv</pre>
```

| ## |   | sex | min   | Q1     | median | Q3    | max  | mean    | sd    | n    | missing |
|----|---|-----|-------|--------|--------|-------|------|---------|-------|------|---------|
| ## | 1 | F   | -1.80 | -0.975 | 0.121  | 1.033 | 2.02 | 0.0657  | 1.003 | 1368 | 11      |
| ## | 2 | М   | -1.74 | -1.032 | -0.216 | 0.861 | 2.05 | -0.0684 | 0.993 | 1315 | 6       |

- Difference: d = 0.0657 (-0.0684) = 0.1341.
- Estimated standard deviations:  $s_1 = 1.0032$  (females) and  $s_2 = 0.9928$  (males).
- Sample sizes:  $n_1 = 1368$  and  $n_2 = 1315$ .
- Estimated standard error of difference:  $se_d = \sqrt{\frac{s_1^2}{n_1} + \frac{s_2^2}{n_2}} = \sqrt{\frac{1.0032^2}{1368} + \frac{0.9928^2}{1315}} = 0.0385.$  Observed *t*-score for  $H_0$ :  $\mu_1 \mu_2 = 0$  is:  $t_{obs} = \frac{d-0}{se_d} = \frac{0.1341}{0.0385} = 3.4786.$  Since both sample sizes are "pretty large" (> 30), we can use the *z*-score instead of the *t*-score for
- finding the *p*-value (i.e. we use the standard normal distribution):

1 - pdist("norm", q = 3.4786, xlim = c(-4, 4))

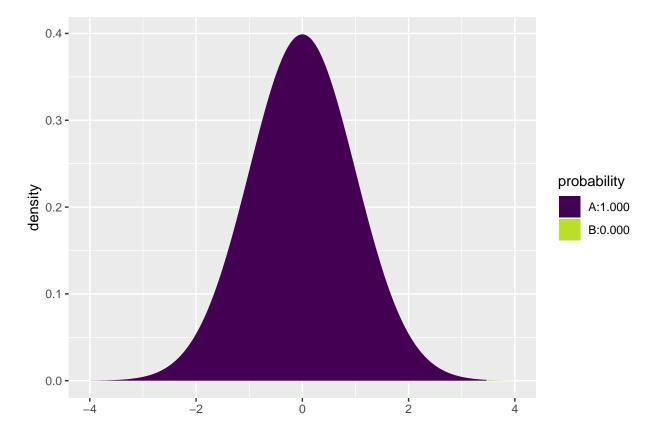

## [1] 0.0002520202

- Then the *p*-value is  $2 \cdot 0.00025 = 0.0005$ , so we reject the null hypothesis.
- We can leave all the calculations to **R** by using t.test:

t.test(statusquo ~ sex, data = Chile)

## ## Welch Two Sample t-test ## ## data: statusquo by sex

```
## t = 3.4786, df = 2678.7, p-value = 0.0005121
## alternative hypothesis: true difference in means is not equal to 0
## 95 percent confidence interval:
## 0.05849179 0.20962982
## sample estimates:
## mean in group F mean in group M
## 0.06570627 -0.06835453
```

• We recognize the t-score 3.4786 and the p-value 0.0005. The estimated degrees of freedom df = 2679 is so large that we can not tell the difference between results obtained using z-score and t-score.

### 0.6 Comparison of two means: confidence interval (independent samples)

• We have already found all the ingredients to construct a confidence interval for  $\mu_2 - \mu_1$ :

$$- d = \bar{y}_2 - \bar{y}_1 \text{ estimates } \mu_2 - \mu_1.$$
  
$$- se_d = \sqrt{\frac{s_1^2}{n_1} + \frac{s_2^2}{n_2}} \text{ estimates the standard error of } d.$$

• Then:

$$d \pm t_{crit} se_d$$

is a confidence interval for  $\mu_2 - \mu_1$ .

• The critical *t*-score,  $t_{crit}$  is chosen corresponding to the wanted confidence level. If  $n_1$  and  $n_2$  both are greater than 30, then  $t_{crit} = 2$  yields a confidence level of approximately 95%.

### 0.7 Comparison of two means: paired *t*-test (dependent samples)

- Experiment:
  - You choose 32 students at random and measure their average reaction time in a driving simulator while they are listening to radio or audio books.
  - Later the same 32 students redo the simulated driving while talking on a cell phone.
- It is interesting to investigate whether or not the fact that you are actively participating in a conversation changes your average reaction time compared to when you are passively listening.
- So we have 2 samples corresponding to with/without phone. In this case we have **dependent** samples, since we have 2 measurement for each student.
- We use the following strategy for analysis:
  - For each student calculate the change in average reaction time with and without talking on the phone.
  - The changes  $d_1, d_2, \ldots, d_{32}$  are now considered as **ONE** sample from a population with mean  $\mu$ .
  - Test the hypothesis  $H_0: \mu = 0$  as usual (using a *t*-test for testing the mean as in the previous lecture).

#### 0.7.1 Reaction time example

- Data is organized in a data frame with 3 variables:
  - student (integer a simple id)
  - reaction\_time (numeric average reaction time in milliseconds)
  - phone (factor yes/no indicating whether speaking on the phone)

reaction <- read.delim("https://asta.math.aau.dk/datasets?file=reaction.txt")
head(reaction, n = 3)</pre>

| ## |   | student | reaction_time | phone |
|----|---|---------|---------------|-------|
| ## | 1 | 1       | 604           | no    |
| ## | 2 | 2       | 556           | no    |
| ## | 3 | 3       | 540           | no    |

Instead of doing manual calculations we let **R** perform the significance test (using t.test with paired = TRUE as our samples are paired/dependent):

t.test(reaction\_time ~ phone, data = reaction, paired = TRUE)

```
##
## Paired t-test
##
## data: reaction_time by phone
## t = -5.4563, df = 31, p-value = 5.803e-06
## alternative hypothesis: true difference in means is not equal to 0
## 95 percent confidence interval:
## -69.54814 -31.70186
## sample estimates:
## mean of the differences
## -50.625
```

- With a *p*-value of 0.0000058 we reject that speaking on the phone has no influence on the reaction time.
- To understand what is going on, we can manually find the reaction time difference for each student and do a one sample t-test on this difference:

```
yes <- subset(reaction, phone == "yes")
no <- subset(reaction, phone == "no")
reaction_diff <- data.frame(student = no$student, yes = yes$reaction_time, no = no$reaction_time)
reaction_diff$diff <- reaction_diff$yes - reaction_diff$no
head(reaction_diff)</pre>
```

## student yes no diff ## 1 1 636 604 32 2 623 556 ## 2 67 ## 3 3 615 540 75 ## 4 4 672 522 150 ## 5 5 601 459 142 6 600 544 ## 6 56

t.test( ~ diff, data = reaction\_diff)

```
##
## One Sample t-test
##
## data: diff
## t = 5.4563, df = 31, p-value = 5.803e-06
```

```
## alternative hypothesis: true mean is not equal to 0
## 95 percent confidence interval:
## 31.70186 69.54814
## sample estimates:
## mean of x
## 50.625
```

# 1 Comparison of two proportions

### **1.1** Comparison of two proportions

- We consider the situation, where we have two qualitative samples and we investigate whether a given property is present or not:
  - Let the proportion of population 1 which has the property be  $\pi_1$ , which is estimated by  $\hat{\pi}_1$  based on a sample of size  $n_1$ .
  - Let the proportion of population 2 which has the property be  $\pi_2$ , which is estimated by  $\hat{\pi}_2$  based on a sample of size  $n_2$ .
  - We are interested in the difference  $\pi_2 \pi_1$ , which is estimated by  $d = \hat{\pi}_2 \hat{\pi}_1$ .
  - Assume that we can find the **estimated standard error**  $se_d$  of the difference.
- Then we can construct
  - an approximate confidence interval for the difference,  $\pi_2 \pi_1$ .
  - a significance test.

### **1.2** Comparison of two proportions: Independent samples

• In the situation where we have independent samples we know that

$$se_d = \sqrt{se_1^2 + se_2^2},$$

where  $se_1$  and  $se_2$  are the estimated standard errors for the sample proportion in population 1 and 2, respectively.

• We recall, that these are given by  $se = \sqrt{\frac{\hat{\pi}(1-\hat{\pi})}{n}}$ , i.e.

$$se_d = \sqrt{\frac{\hat{\pi}_1(1-\hat{\pi}_1)}{n_1} + \frac{\hat{\pi}_2(1-\hat{\pi}_2)}{n_2}}.$$

• A (approximate) confidence interval for  $\pi_2 - \pi_1$  is obtained by the usual construction:

$$(\hat{\pi}_2 - \hat{\pi}_1) \pm z_{crit} se_d,$$

where the critical z-score determines the confidence level.

### **1.3** Approximate test for comparing two proportions (independent samples)

• We consider the null hypothesis  $H_0$ :  $\pi_1 = \pi_2$  (equivalently  $H_0 : \pi_1 - \pi_2 = 0$ ) and the alternative hypothesis  $H_a$ :  $\pi_1 \neq \pi_2$ .

• Assuming  $H_0$  is true, we have a common proportion  $\pi$ , which is estimated by

$$\hat{\pi} = \frac{n_1 \hat{\pi}_1 + n_2 \hat{\pi}_2}{n_1 + n_2}$$

i.e. we aggregate the populations and calculate the relative frequency of the property (with other words: we estimate the proportion,  $\pi$ , as if the two samples were one).

• Rather than using the estimated standard error of the difference from previous, we use the following that holds under  $H_0$ :

$$se_0 = \sqrt{\hat{\pi}(1-\hat{\pi})\left(\frac{1}{n_1}+\frac{1}{n_2}\right)}$$

• The observed test statistic/z-score for  $H_0$  is then:

$$z_{obs} = \frac{(\hat{\pi}_2 - \hat{\pi}_1) - 0}{se_0},$$

which is evaluated in the standard normal distribution.

• The *p*-value is calculated in the usual way.

**WARNING**: The approximation is only good, when  $n_1\hat{\pi}$ ,  $n_1(1-\hat{\pi})$ ,  $n_2\hat{\pi}$ ,  $n_2(1-\hat{\pi})$  all are greater than 5.

#### 1.4Example: Approximate confidence interval and test for comparing proportions

We return to the Chile dataset. We make a new binary variable indicating whether the person intends to vote no or something else (and we remember to tell **R** that it should think of this as a grouping variable, i.e. a factor):

Chile\$voteNo <- relevel(factor(Chile\$vote == "N"), ref = "TRUE")

We study the association between the variables sex and voteNo:

```
tab <- tally( ~ sex + voteNo, data = Chile, useNA = "no")</pre>
tab
```

## voteNo ## sex TRUE FALSE ## 363 946 F ## М 526 697

This gives us all the ingredients needed in the hypothesis test:

- Estimated proportion of men that vote no:  $\hat{\pi}_1 = \frac{526}{526+697} = 0.430$  Estimated proportion of women that vote no:  $\hat{\pi}_2 = \frac{363}{363+946} = 0.277$

#### 1.5Example: Approximate confidence interval (cont.)

• Estimated difference:

$$d = \hat{\pi}_2 - \hat{\pi}_1 = 0.277 - 0.430 = -0.153$$

• Standard error of difference:

$$se_d = \sqrt{\frac{\hat{\pi}_1(1-\hat{\pi}_1)}{n_1} + \frac{\hat{\pi}_2(1-\hat{\pi}_2)}{n_2}}$$
$$= \sqrt{\frac{0.430(1-0.430)}{1223} + \frac{0.277(1-0.277)}{1309}} = 0.0188.$$

• Approximate 95% confidence interval for difference:

$$d \pm 1.96 \cdot se_d = (-0.190, -0.116).$$

### **1.6** Example: *p*-value (cont.)

• Estimated common proportion:

$$\hat{\pi} = \frac{1223 \times 0.430 + 1309 \times 0.277}{1309 + 1223} = \frac{526 + 363}{1309 + 1223} = 0.351.$$

• Standard error of difference when  $H_0$ :  $\pi_1 = \pi_2$  is true:

$$se_0 = \sqrt{\hat{\pi}(1-\hat{\pi})\left(\frac{1}{n_1}+\frac{1}{n_2}\right)} = 0.0190.$$

• The observed test statistic/z-score:

$$z_{obs} = \frac{d}{se_0} = -8.06.$$

• The test for  $H_0$  against  $H_a: \pi_1 \neq \pi_2$  yields a *p*-value that is practically zero, i.e. we can reject that the proportions are equal.

### 1.7 Automatic calculation in R

Chile2 <- subset(Chile, !is.na(voteNo))
prop.test(voteNo ~ sex, data = Chile2, correct = FALSE)</pre>

```
##
##
   2-sample test for equality of proportions without continuity
##
   correction
##
## data: tally(voteNo ~ sex)
## X-squared = 64.777, df = 1, p-value = 8.389e-16
## alternative hypothesis: two.sided
## 95 percent confidence interval:
## -0.1896305 -0.1159275
## sample estimates:
     prop 1
##
                prop 2
## 0.2773109 0.4300899
```

### **1.8** Fisher's exact test

• If  $n_1\hat{\pi}$ ,  $n_1(1-\hat{\pi})$ ,  $n_2\hat{\pi}$ ,  $n_2(1-\hat{\pi})$  are not all greater than 5, then the approximate test cannot be trusted. Instead you can use Fisher's exact test:

fisher.test(tab)

```
##
## Fisher's Exact Test for Count Data
##
## data: tab
## p-value = 1.04e-15
## alternative hypothesis: true odds ratio is not equal to 1
## 95 percent confidence interval:
## 0.4292768 0.6021525
## sample estimates:
## odds ratio
## 0.5085996
```

• Again the *p*-value is seen to be extremely small, so we definitely reject the null hypothesis of equal voteNo proportions for women and men.

### 1.9 Agresti: Overview of comparison of two groups

|                      |                     | Type of Response Variable                                                                                                    |                                                                                       |  |  |  |
|----------------------|---------------------|----------------------------------------------------------------------------------------------------|---------------------------------------------------------------------------------------|--|--|--|
|                      |                     | Categorical                                                                                                    | Quantitative                                                                          |  |  |  |
| E                    | stimation           |                                                                                                    |                                                                                       |  |  |  |
| 1.                   | Parameter           | $\pi_2 - \pi_1$                                                                                                    | $\mu_2 - \mu_1$                                                                       |  |  |  |
| 2.                   | Point estimate      | $egin{array}{lll} \pi_2 &- & \pi_1 \ \hat{\pi}_2 &- & \hat{\pi}_1 \end{array}$                                                         | $\overline{y}_2 - \overline{y}_1$                                                     |  |  |  |
| 3.                   | Standard error      | $se = \sqrt{\frac{\hat{\pi}_1(1-\hat{\pi}_1)}{n_1} + \frac{\hat{\pi}_2(1-\hat{\pi}_2)}{n_2}} \\ (\hat{\pi}_2 - \hat{\pi}_1) \pm z(se)$ | $\overline{y}_2 - \overline{y}_1$ $se = \sqrt{\frac{s_1^2}{n_1} + \frac{s_2^2}{n_2}}$ |  |  |  |
| 4.                   | Confidence interval | $(\hat{\pi}_2 - \hat{\pi}_1) \pm z(se)^2$                                                                                              | $(\overline{y}_2 - \overline{y}_1) \pm t(\overline{se})$                              |  |  |  |
|                      |                     |                                                                                                    |                                                                                       |  |  |  |
| Significance testing |                     |                                                                                                    |                                                                                       |  |  |  |
| 1.                   | Assumptions         | Randomization                                                                                                    | Randomization                                                                         |  |  |  |
|                      |                     | $\geq 10$ observations in each                                                                                                    | Normal population dist.'s                                                             |  |  |  |
|                      |                     | category, for each group                                                                                                    | (robust, especially for large n's)                                                    |  |  |  |
| 2.                   | Hypotheses          | $H_0:\pi_1=\pi_2$                                                                                                    | $H_0: \mu_1 = \mu_2$                                                                  |  |  |  |
|                      |                     | $(\pi_2 - \pi_1 = 0)$                                                                                                    | $(\mu_2 - \mu_1 = 0)$                                                                 |  |  |  |
|                      |                     | $H_a: \pi_1 \neq \pi_2$                                                                                                    | $H_a: \mu_1 \neq \mu_2$                                                               |  |  |  |
| 3.                   | Test statistic      | $z = \frac{\hat{\pi}_2 - \hat{\pi}_1}{se_0}$                                                                                           | $t = \frac{\overline{y}_2 - \overline{y}_1}{se}$                                      |  |  |  |
| 4.                   | P-value             | Two-tail probability from standard normal or $t$                                                                                       |                                                                                       |  |  |  |
|                      |                     | (Use one tail for one-sided alternative)                                                                                               |                                                                                       |  |  |  |

| TABLE 7.10: Summary of Comparison Methods for Two Groups, for Independent |  |
|---------------------------------------------------------------------------|--|
| Random Samples                                                            |  |